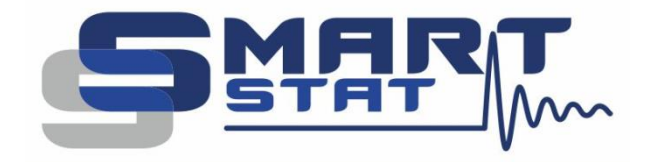

## Пример использования ANS4 - Potentiostat Cell connection types in EIS

Схемы подключения электрохимических ячеек при измерении импеданса

2024

www.smart-stat.ru

Уважаемый Коллега! Этот пример использования является одним из разделов книги «Практическое руководство по методу электрохимического импеданса» Астафьева Е.А., второго, переработанного и дополненного издания. Эта книга распространяется только в бумажном виде. Если вы заинтересовались ею, пожалуйста обратитесь в службу поддержки компании SmartStat на сайте [www.smart-stat.ru](http://www.smart-stat.ru/) или [www.potentiostat.ru.](http://www.potentiostat.ru/)

Импеданс электрохимической ячейки состоит из довольно большого числа компонентов. В относительно простом виде его можно изобразить в следующем виде:

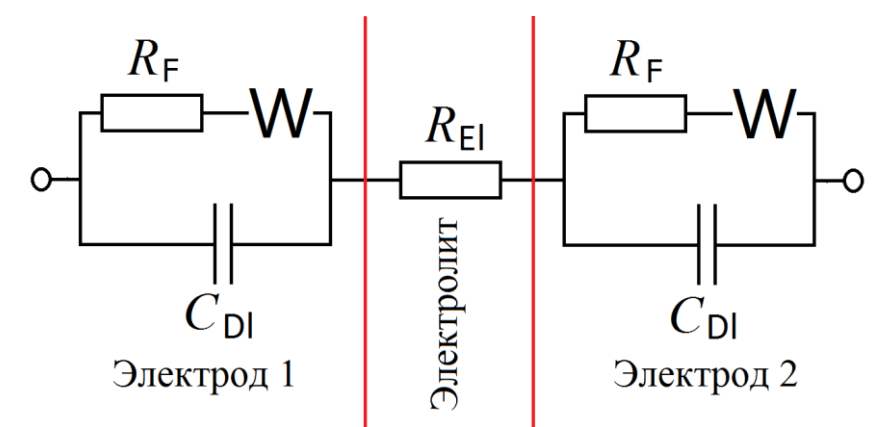

Рис. 1. Пример полной эквивалентной схемы электрохимической ячейки.

Полный импеданс всей ячейки можно разделить на три главные части – импеданс первого электрода, электролита и второго электрода. В самом простом виде подключение потенциостата производится по двухэлектродной схеме – к краям всей эквивалентной схемы:

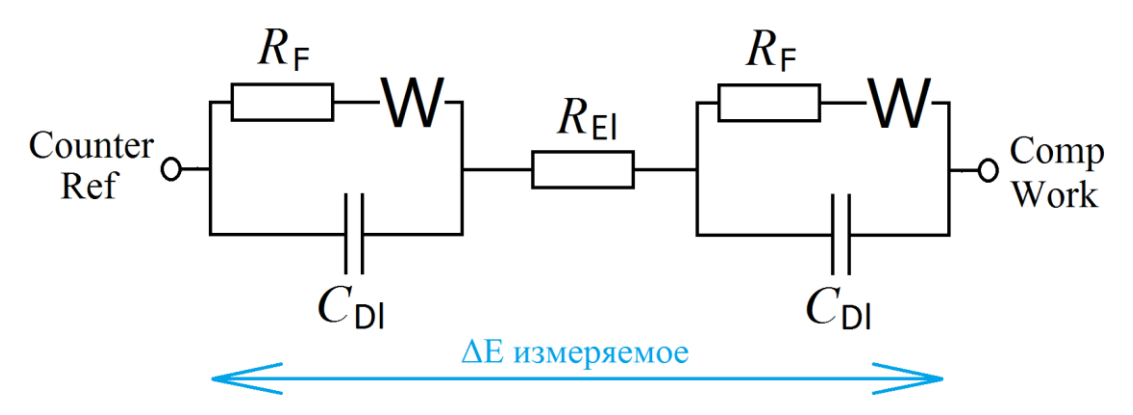

Рис. 2. Схема подключения двухэлектродной электрохимической ячейки.

Так как потенциостат измеряет разницу постоянных и переменных потенциалов между потенциальными входами Ref и Comp, то в двухэлектродной схеме регистрируется импеданс всей ячейки. То есть в результате на годографе получается суперпозиция из импедансов двух электродов и импеданса электролита. Такое подключение целесообразно применять для симметричных ячеек. В этом случае на эквивалентной схеме изображают усредненный импеданс в виде одного комплекта электродного импеданса и импеданса электролита. Дальнейшее исследование сводится к подбору или варьированию условий эксперимента для выделения одних компонент импеданса и ослаблению других, чтобы их разделить. Также выполняются измерения с различными геометриями: разными толщинами электролита и площадью электродов. Как правило, эксперименты проводят при отсутствии постояннотоковой поляризации, чтобы сохранить симметрию.

Еще одним из подходов для разделения компонентов электродного импеданса является увеличение импеданса одного из электродов и уменьшение другого. Это можно сделать, например, геометрически. В этом случае используется несимметричная ячейка специальной конструкции, например с цилиндрическим электродом, рассмотренная далее. Также можно задавать химический состав электродов так, чтобы один из них имел более низкий импеданс. В обоих случаях, чем меньше будет импеданс одного электрода, тем сильнее он будет замаскирован на спектре импеданса более крупным импедансом другого электрода, и последний можно будет изучить с более высокой точностью. В тех же случаях, когда полностью подавить импеданс одного из электродов не удается, для радикального его элиминирования, а также исключения импеданса объема электролита, существует трехэлектродная схема подключения:

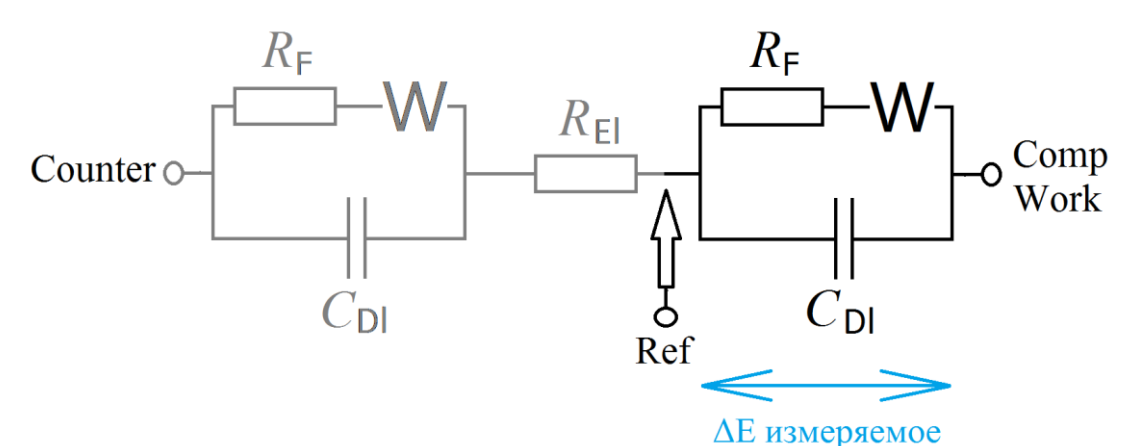

Рис. 3. Схема подключения трехэлектродной электрохимической ячейки.

В трехэлектродной ячейке в дополнение к двум токовым электродам вводится один потенциальный электрод – электрод сравнения. К нему подключается измерительный вход потенциостата Ref. В результате прибор, измеряя разницу потенциалов между выводами Ref и Comp, регистрирует импеданс только одного из электродов. Характеристики же второго электрода и объема электролита оказываются исключены из рассмотрения. Чаще всего такие ячейки используются в жидкостной электрохимии, но бывают и в твердотельной. Относительно регулярно их используют в макетах химических источников тока, где изучается один из электродов. Термин «макет» в данном случае означает наличие электрода сравнения, то есть такой источник тока создается только с целью лабораторных исследований в режиме трехэлектродных подключений.

В том же случае, когда необходимо точное исследование характеристик объема электролита, полностью исключив импеданс электродов, используется четырехэлектродная ячейка, например при измерении проводимости электролита. В четырехэлектродной ячейке имеется уже два электрода сравнения. К ним подключаются потенциальные выводы потенциостата Ref и Comp. Измеряя между ними переменную (и постоянную) разницу потенциалов, прибор регистрирует спектр импеданса только для объема электролита. На этом этапе стоит внести небольшое уточнение в терминологии. Четырехэлектродная схема электрохимической ячейки означает, что в ней имеется 4 физических электрода. Для нее необходима четырехпроводная схема подключения прибора. Но также четырехпроводная схема подключения может быть реализована и для, например, двухэлектродной ячейки. Ее особенности будут рассмотрены далее.

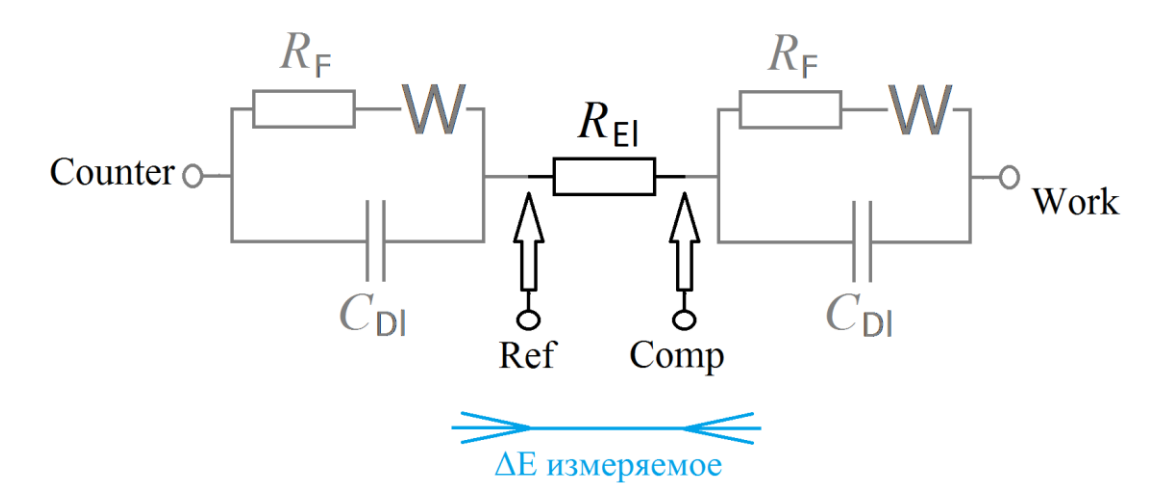

Рис. 4. Схема подключения четырехэлектродной электрохимической ячейки.

Как видно, одни из перечисленных схем позволяют изучить импеданс всей ячейки сразу, но в суперпозиции всех ее компонентов, которые бывает крайне сложно, а иногда и вовсе невозможно разделить. Другие схемы позволяют выделить отдельные составляющие импеданса, например катода или анода, но измерять их придется только по отдельности, в разных экспериментах. И то и другое не всегда бывает удобно и возможно, с точки зрения обеспечения идентичности условий эксперимента, поэтому существуют различные разновидности более сложных постановок эксперимента. Они требуют использования многоэлектродных потенциостатов, которые позволяют детально и точно изучить все составляющие полного импеданса ячейки в одном эксперименте. Эта задача крайне актуальна, например, при исследовании литий-ионных аккумуляторов. В них импедансы катода и анода имеют очень похожие эквивалентные схемы (состоят из очень схожего набора компонентов, да еще и проявляющихся в пересекающихся частотных полосах), и их невозможно разделить, работая по двухэлектродной схеме.

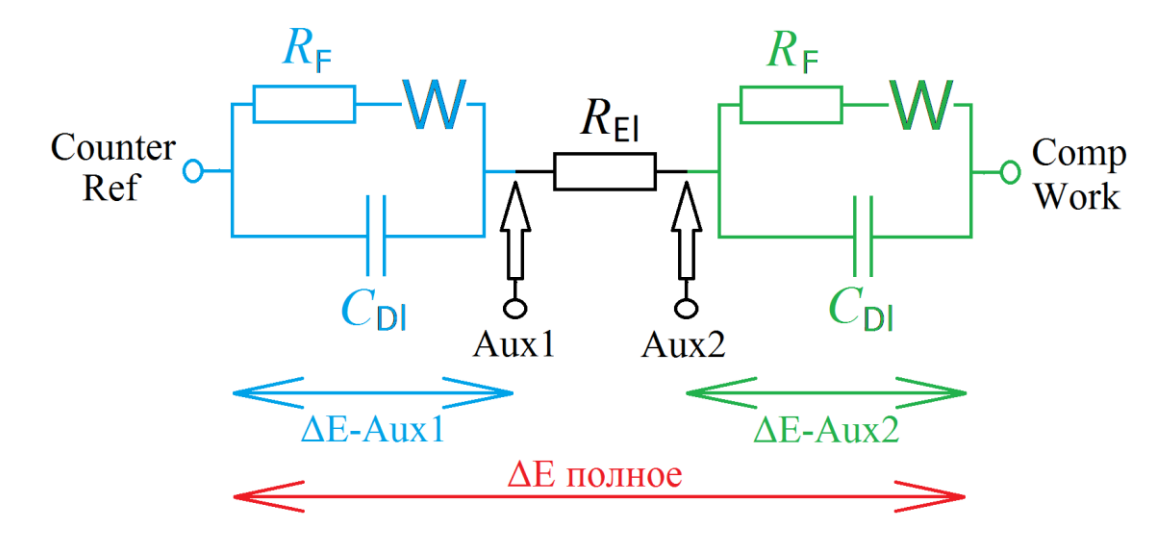

Рис. 5. Схема четырехэлектродной электрохимической ячейки при подключении шестиэлектродного потенциостата PS-50.

В каноническом варианте шестипроводной схемы используется два электрода сравнения, к которым подключаются два дополнительных входа потенциостата, так называемые Auxiliary потенциальных входа. Остальные четыре стандартных входа потенциостата при этом подключаются как в двухэлектродной схеме. Сама ячейка является четырехэлектродной, но схема подключения становится шестипроводной.

Для работы с такой ячейкой требуется специальный шестиэлектродный потенциостат, такой, например, как SmartStat PS-50. У него в базовой комплектации имеется 6 входов для работы по такой схеме. Все остальные потенциостаты SmartStat имеют возможность подключения двойного дифференциального электрометра, при этом получается восьмипроводная схема, позволяющая ввести уже 4 Aux электрода (такие задачи встречаются в твердотельной электрохимии). Восьмиэлектродный потенциостат PS-65 уже изначально имеет такую схему подключения с восьмью входами. Верхний частотный предел при этом оказывается ограничен значением 50 кГц для потенциостатов PS-50 и PS-65, а также 10 кГц для дифференциального электрометра, что, однако, ничуть не мешает работе, если интерес представляют как раз низкочастотные и среднечастотные электродные процессы.

Шестиэлектродный потенциостат, помимо регистрации основной разности потенциалов между традиционными входами Ref и Comp, синхронно с ней регистрирует еще две разности потенциалов, между входами Ref и Aux1, а также Aux2-Comp (у него 4 высокоточных канала АЦП для тока, потенциала, и два для Aux). Таким образом, в дополнение к полному импедансу всей ячейки имеется возможность точного измерения раздельно импеданса первого электрода и второго электрода в одном эксперименте. Программа SmartSoft позволяет по ходу измерения или после него настроить вывод данных в виде различных разностей потенциалов и импедансов, чтобы, например, получить сразу три спектра – первого электрода, второго, и объема электролита.

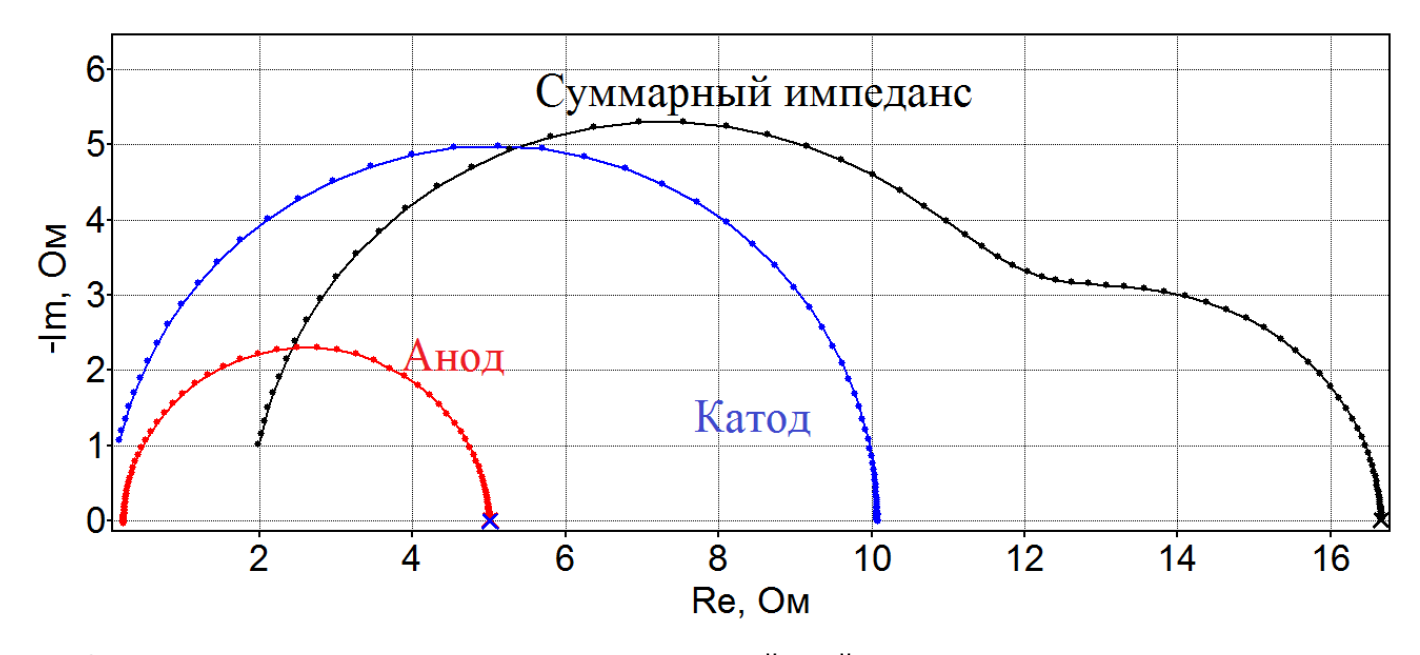

Рис. 6. Пример разделения суммарного импеданса всей ячейки на составляющие катода и анода при измерении шестиэлектродным потенциостатом SmartStat PS-50. Пятипроводная трехэлектродная схема.

Также потенциальные входы прибора можно подключать к ячейке и в других комбинациях, получая, например, пятивыводную схему. В ней регистрируется импеданс каждого из электродов без электролита, используя один электрод сравнения в трехэлектродной ячейке. Импеданс электролита считается при этом пренебрежимо малым или чисто омическим, когда его легко удалить из спектра. Также существует множество и других вариантов подключений как в потенциостатическом, так и гальваностатическом режимах. Примеры некоторых из них даны далее. Общие принципы работы остаются теми же, что описаны выше. Все рассуждения этого раздела справедливы также и для регистрации постоянотоковых данных, например при выполнении развертки потенциала или при проведении измерений на постоянном или импульсном токе.

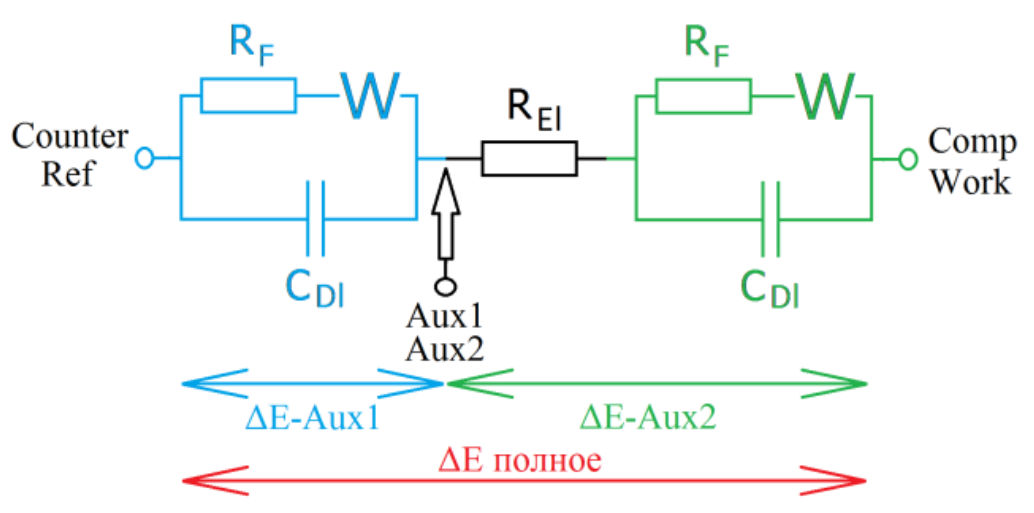

Рис. 7. Схема трехэлектродной шестипроводной электрохимической ячейки, в которой к одному электроду сравнения подключены два входа Aux.

В схеме на рис. 7 каждый из Aux каналов измеряет импеданс одного из электродов. Основной канал потенциостата (Ref-Comp) задает поляризацию и измеряет импеданс всей ячейки. Омическим сопротивлением электролита пренебрегают или вычитают путем сдвига годографов по действительной оси. Электрод сравнения оказывается нагружен на два электрометрических входа потенциостата, что необходимо учитывать, если собственный импеданс электрода сравнения относительно высок. Этого небольшого, но иногда существенного недостатка лишена следующая схема:

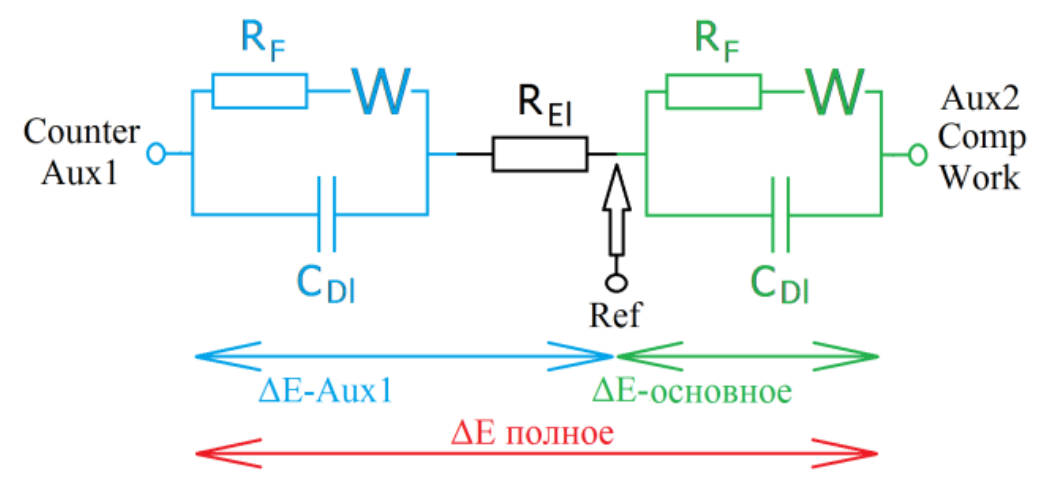

Рис. 8. Схема трехэлектродной электрохимической ячейки, в которой используется только один Aux вход. Контролируется потенциал одного из электродов, зеленого.

В этой схеме используется только один Aux вход. Второй же (Aux2) подключен к входу Comp, относительно которого он измеряет потенциал, то есть он не используется (закорочен) и отображение его данных в SmartSoft можно отключить. Формальное его использование может состоять лишь в измерении погрешностей. Он должен на всех частотах показывать нулевые импеданс и падение потенциала. Однако на практике это будет некоторая погрешность, которая будет расти с частотой и по мере ухода импеданса в экстремально низкие или высокие значения. Эти погрешности будут связаны, во-первых, с конечной величиной подавления синфазных составляющих дифференциальным входом прибора, а во-вторых с конечной точностью реактивных калибровок.

Возвращаясь к самой схеме на рис. 8, стоит упомянуть, что первый Aux канал в ней измеряет импеданс первого электрода и объема электролита. Основной же канал регистрации потенциала прибора будет измерять импеданс второго электрода. Эту схему стоит называть пятипроводной, так как провод Aux2 непосредственного участия в измерении не принимает. Аппаратурно ее реализует практически в каноническом виде (без входа Aux2) бипотенциостат BS-12 в одном из вариантов включения. Небольшая модификация схемы позволяет задавать потенциал и измерять импеданс уже на всей ячейке (посредством входов Ref-Comp), а один из Aux входов использовать для регистрации импеданса одного из электродов. Для получения импеданса второго электрода, необходимо вычесть импеданс первого из общего импеданса.

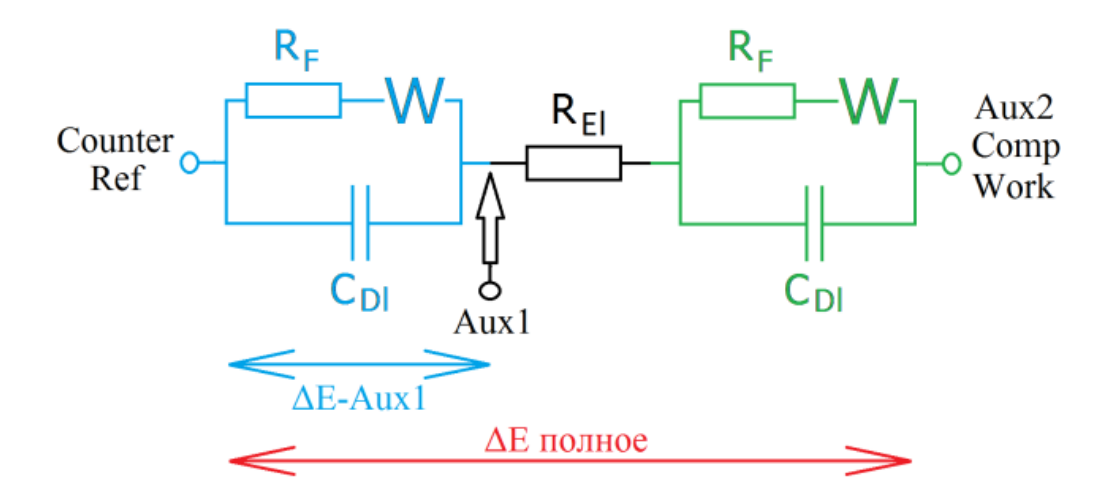

Рис. 9. Схема трехэлектродной электрохимической ячейки с одним Aux входом. Контролируется напряжение на всей ячейке.

Для синтеза других схем подключения, читателю стоит обратиться непосредственно к руководству по эксплуатации рассматриваемого потенциостата. Так например, руководство восьмиэлектродного потенциостата SmartStat PS-65 содержит большую коллекцию схем подключения с более детальным рассмотрением узлов прибора. Также схожие рекомендации приведены и к дифференциальному предусилителю SmartStat, дополняющему любой потенциостат SmartStat профессиональной серии до восьмиэлектродного.

Целью же настоящего руководства было показать общие принципы использования потенциальных входов современных многоэлектродных потенциостатов, которые для закрепления материала этого раздела можно сформулировать следующим образом:

- В потенциостатическом режиме потенциостат задает введенное пользователем значение потенциала, поддерживает и измеряет разницу потенциалов между входами Ref и Comp. Это необходимо учитывать при подключении и контроле рабочего режима ячейки.
- В гальваностатическом режиме задается и поддерживается ток, текущий через всю ячейку. В основных данных потенциала по-прежнему будет разница Ref-Comp, но уже не так принципиально – куда их подключить с точки зрения контроля режима ячейки.
- Шестиэлектродный потенциостат может также измерять разницу потенциалов между входами Ref и Aux1, а также между Aux2 и Comp. В плане контроля ячейки не имеет значения, куда их подключить.
- Любое измеренное падение потенциала можно пересчитать в импеданс, если это позволяет функционал прибора.
- Существует максимальная разница потенциалов, которую может измерить одна дифференциальная пара входов, например Ref-Сomp. Она соответствует выбранному диапазону потенциала прибора. Ее нельзя превышать по постоянному напряжению.
- То же самое справедливо и для Aux входов (разница потенциалов между Aux1 и Ref не должна превышать определенную в паспорте прибора величину, например 5 В, как у PS-50).

• В то же время, пока требование предыдущего пункта соблюдается, «вместе», электроды Aux1 и Ref могут находиться под любым потенциалом, которого может достичь вспомогательный Counter электрод (например ±15 В у PS-50, и ±35 В у PS-65). Справедливо для всех потенциостатов SmartStat, но не всех приборов других фирм. То же самое и для пары Ref-Comp, а также Aux2- Comp.

К одному электроду сравнения лучше по возможности подключать только один потенциальный вход прибора и нельзя подключать токовые. Несколько потенциальных входов могут быть подключены только при низком собственном импедансе электрода сравнения.

Высокоточное оборудование для электрохимических исследований

## SmartStat®

Изготовитель: Electrochemical Instruments

Россия, Московская область, г. Черноголовка

Телефон: 8(495)720-31-57

Адрес тех. поддержки: potentiostat@mail.ru www.smart-stat.ru